#### Python3 Tutorial

#### Aktuelle Version: 3.5.2

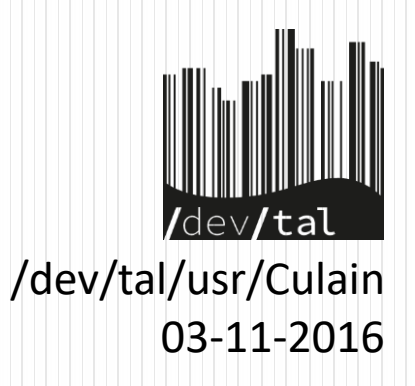

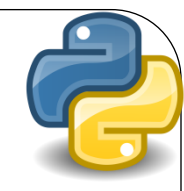

# Inhalt

- **Basics**
- Operanten
- Datentypen
- Ablaufkontrolle
- Funktionen

#### **Basics**

- Module importieren: "import sys"
- Output auf die Konsole: "print("Hello World!")"
- Variablen deklarieren: " $i = 42$ " oder "name = "Python""
- Singleline Kommentare: "# scheint zu funktionieren"
- Multiline Kommentare: """ Powerpoint mag dreifach Anführungsstriche wohl nicht """

# print()

- print("Hello World")
- print( $\mu$  don't like automatic newlines", end= $\mu$ ")
- print( $0.965$  %s" %( $0.1$ Hello",  $0.00$ World!"))
- print( ${,}$ {0} {1}!".format( ${,}$ Hello",  ${,}$ World")
- print("Hello " + "World!") # ohne Leerzeichen
- print("Hello", "World!") # zusätzl. Leerzeichen
- print( $\sqrt{n'' * 5}$ )
- 
- 

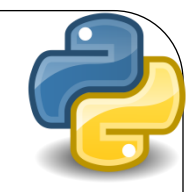

### Operanten

- + Add
- **Substract**
- \* Multiplicate
- / Divide
- % Modul
- // **Floordivision**
- \*\* Exponential
- Order of Operation beachten!

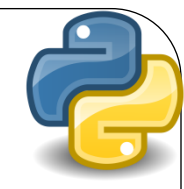

# **Datentypen**

- Numbers 42; 3.1415
- 
- 
- Tuples (1, 2, 3)
- 
- 
- Strings "Hello World!" • Lists [1, 2, 3] • Sets {1, 2, 3} • Dictionaries {1:Eins, 2:Zwei, 3:Drei}

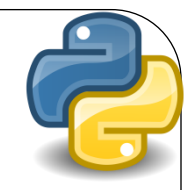

### **Pointer**

- …Pointer?
- Gibbet nich!
- Werden aber Verwendet
- Beispiel:

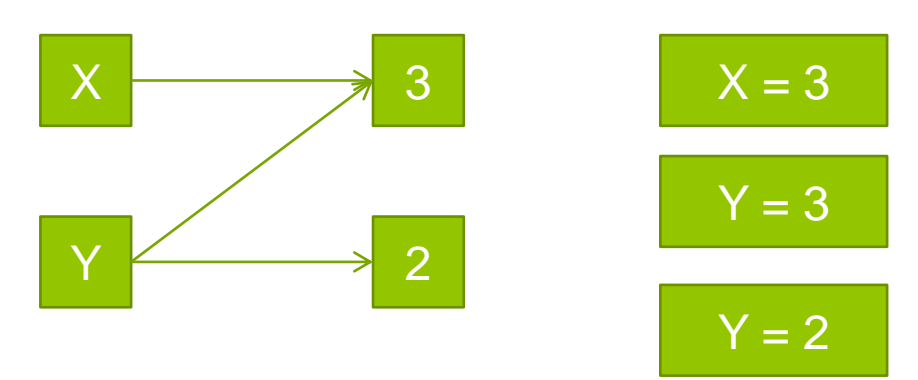

Merke: Pointer werden automatisch verwendet

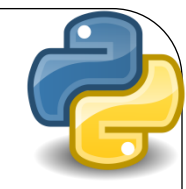

#### Numbers

- …Zahlen halt
- Ganzzahlen
- Kommazahlen
- Kann beliebig große Zahlen speichern
- Wechselt bei Bedarf von INT zu LONG

# **Strings**

- Quasi Liste von Buchstaben
- Mit Funktionen
- name  $=$  "Monty"
- print(name[2])
	- $\bullet$  >>> n
- print(name[1:3])
	- $\bullet$  >>> on
- print(name[::2])
	- >>> Mny

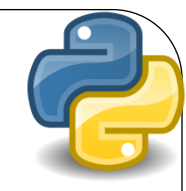

# Strings<sup>2</sup>

- print(name[::-1])
	- >>> ytnoM
- print(name[-1])
	- $\bullet$  >>>  $\vee$
- print(name \* 3)
	- >>> MontyMontyMonty
- Escapezeichen z.B. \n, \t, \\, \', \" ...
- …können aber auch escaped werden
	- r"\n bewirkt einen Zeilenumbruch"

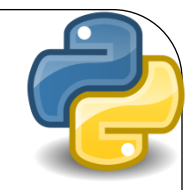

### Listen

- Liste verschiedener Variablen
- Inhalte können unterschiedliche Typen haben
	- Liste  $=$  ["Monty", 42, Liste2]
- Listen können manipuliert werden
- Liste.append(1337)
- Liste.insert $(2, 1)$ . Leet")
- Liste.remove (1337) | .pop(1337)
	-
- Liste.index("Monty")
- Liste.reverse()
- Liste.sort()

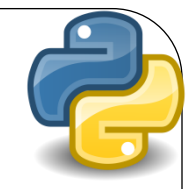

# **Tuples**

- Ähnlich wie Listen
- Nicht veränderbar !
- Tuple = "Monty", 42  $\parallel$  Tuple = ("Monty", 42)
- Tuple[0]
	- $\bullet \gg \gt$ , Monty"

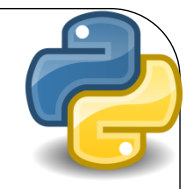

#### Sets

- Das gleiche wie Liste
- Inhalte dürfen nicht doppelt vorkommen

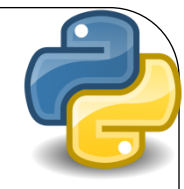

# Dictionaries / Maps

- Ähnlich wie Listen
- Inhalte bestehen aus "Key : Value" Paaren
- Index wird ersetzt durch Keys
- Keys müssen unveränderlich Typ haben

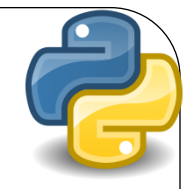

### Ablaufkontrolle

- if, elif, else
- for
- while

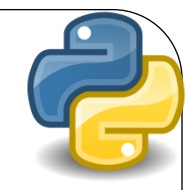

# if, elif, else

- Verzweigung im Ablauf
- Überprüft Wert auf "Wahrheit"
- Wert ist Wahr wenn er !=0 ist
- $\bullet x = 42$
- if  $(x > 41)$ :
	- $\bullet$  print("x ist größer als 41")
- $\bullet$  elif (x < 41):
	- print( $\alpha$ , x ist kleiner als 41")
- else:  $\bullet$  # Wenn nichts anderes true ist
	- print("x ist weder kleiner noch größer als 41")

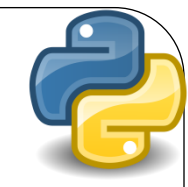

# for - loop

- Simple schleife
- Iteriert durch irgendwas durch
- for (i in range $(3)$ ): # oder  $[0, 1, 2]$  $\bullet$  print(i)
- Schleife kann gesteuert werden durch:
	- break # beendet die Schleife
	- continue # überspringt rest der iteration

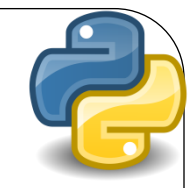

# while - loop

- Unbestimmte Schleife
- Läuft so lange wie die Abfrage "true" ist
- $\bullet x = 1$
- while $(x < 10)$ :
	- print( $,\{\}$  ist eine schöne Zahl".format(x))
	- $x += 1$  #  $x = x + 1$

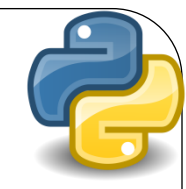

# Funktionen

- **Funktionieren halt**
- Für mehrfachen aufruf von Kot
- Kann einen Wert zurückgeben
- ...musse aber nicht
- def HelloWorld(name):
	- print("Hello  $\{\}$ ".format(name))
	- return 0